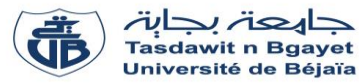

**Interrogation 1** – Informatique 2

## Exercice :

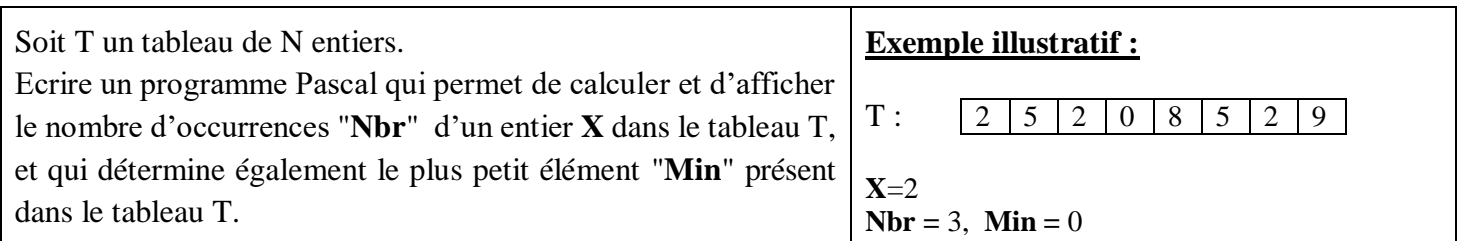

## Réponse :

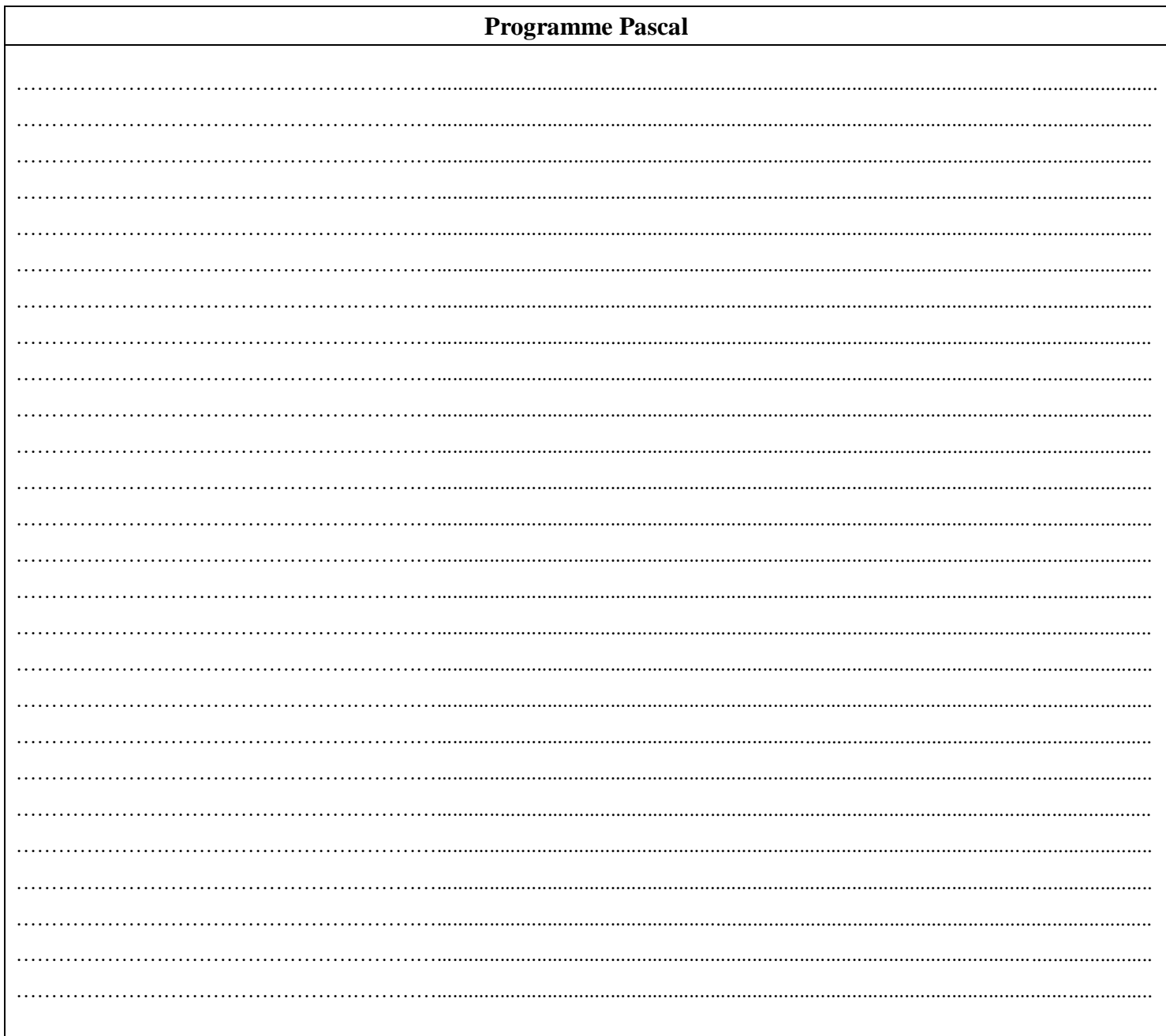

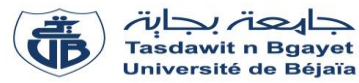

**Interrogation 1** – Informatique 2

## Exercice :

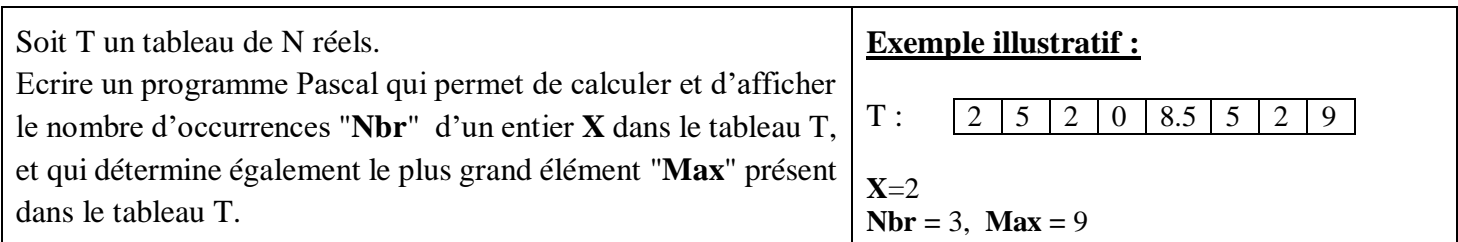

## Réponse :

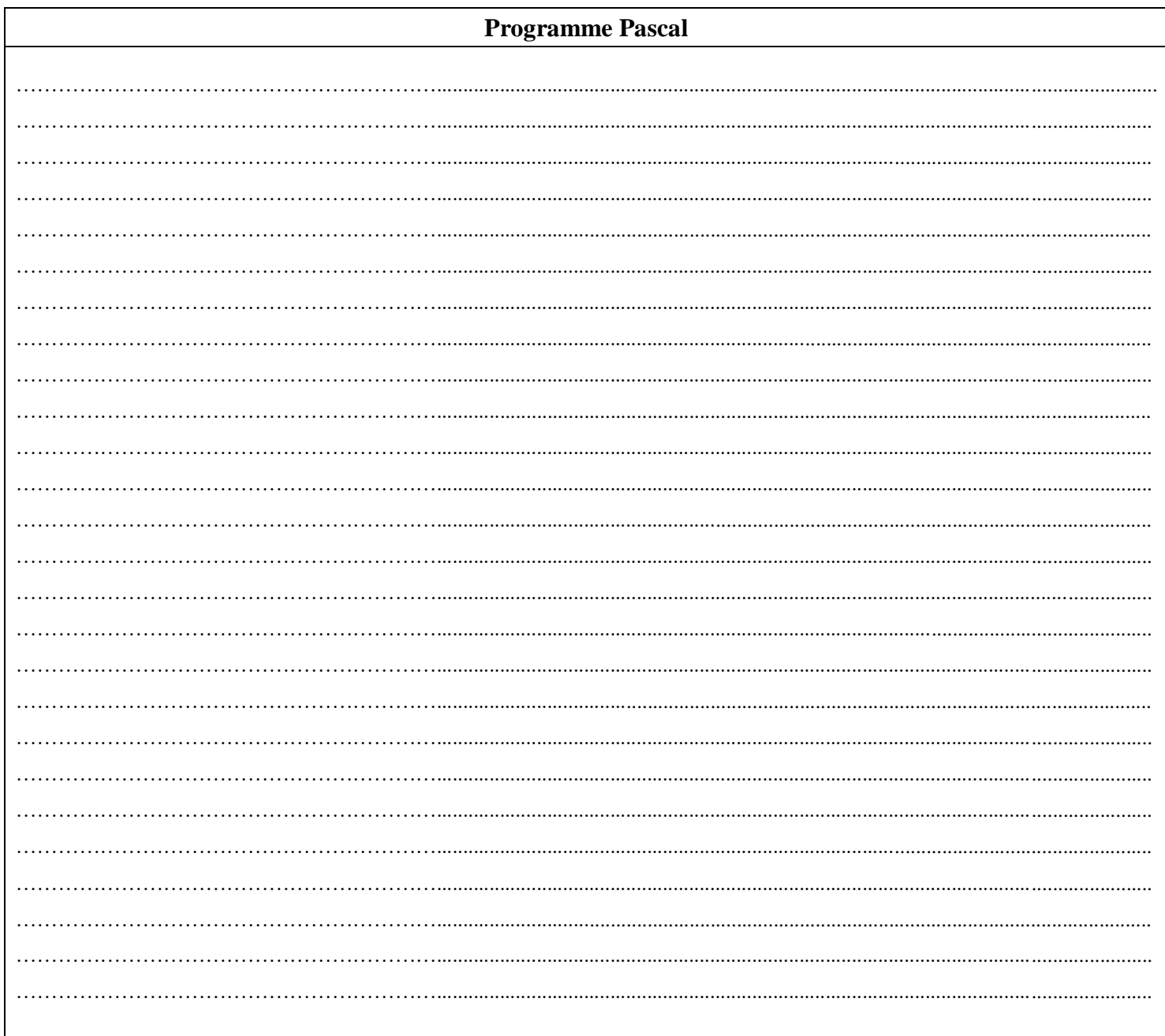